# *CahiersGUTenberg*

**S** PRÉSENTATION DE HTML **Christian ROLLAND** *Cahiers GUTenberg, nº 19 (1995), p. 67-84.* [<http://cahiers.gutenberg.eu.org/fitem?id=CG\\_1995\\_\\_\\_19\\_67\\_0>](http://cahiers.gutenberg.eu.org/fitem?id=CG_1995___19_67_0)

© Association GUTenberg, 1995, tous droits réservés.

L'accès aux articles des *Cahiers GUTenberg* [\(http://cahiers.gutenberg.eu.org/\)](http://cahiers.gutenberg.eu.org/), implique l'accord avec les conditions générales d'utilisation [\(http://cahiers.gutenberg.eu.org/legal.html\)](http://cahiers.gutenberg.eu.org/legal.html). Toute utilisation commerciale ou impression systématique est constitutive d'une infraction pénale. Toute copie ou impression de ce fichier doit contenir la présente mention de copyright.

# Présentation de HTML<sup>\*</sup>

Christian ROLLAND E-mail: Christian. Rolland@univ-brest.fr

> Résumé. Cet article présente le langage de balisage HTML ( $HyperText$ *Markup Language*), utilisé pour représenter des documents hypertextes dans Markup Language), utilise pour representer des documents hypertextes dans le cadre de Word Wide Web. Nous présentons les balises indiquant les structures les plus couramment utilisées puis le balisage d'hypertextes.

Abstract. This article presents a markup language,  $HTML$  (HyperText Markup Language), which is used to represent hypertext documents in Word  $\mathcal{M}$  and is used to represent to represent to represent documents in Words in Words in Words in Words in Words in Words in Words in Words in Words in Words in Words in Words in Words in Words in Words in Words in Word Wide Web. Tags which indicate the most usual structures are shown; then the hypertext tags and other features are exhibited.

#### $1<sub>1</sub>$ Généralités

HTML (HyperText Markup Language) a été concu comme une classe de document sgml (Standard Generalized Markup Language, norme Iso 8879, voir l'article de M. Goossens dans ce m^eme numero) et est assimilable a un langage, base sur un ensemble de balises permettant de decrire des documents d'une manière structurée. Les différentes structures présentes dans un document html sont encadrees par une paire de balises : une balise de début  $\langle NomD'El\acute{e}ment\rangle$  et une balise de fin  $\langle NomD'El\acute{e}ment\rangle$ . Bien que la présence de certaines balises de fin ne soit pas obligatoire, il est souhaitable qu'à chaque balise de début corresponde une balise de fin. Dans la suite de cet article, les balises de fin seront présentes sauf dans les cas ou elles sont structurellement inutiles.

Comme dans tout document sgmL, le nom des balises peut être indifféremment écrit en minuscules, en ma juscules ou avec une combinaison des deux. De plus, plusieurs espaces successifs interrompus ou non par des changements de ligne sont pris en compte comme un seul espace et les caractères accentués ne doivent pas être utilisés directement.

<sup>\*.</sup> Présentation réalisée à Nanterre, le 19 janvier 1995 lors de la journée  $Diffusion$  des documents electroniques.

Tous les documents HTML doivent posséder une structure minimale Tous les documents html doivent possesses html doivent possesses and the possesses of the possesses of the pos commune divisees en deux parties distinctes :

 $\sim$  un en-tête, où sont donnés des renseignements d'identification ;

 ${\color{black} \bullet}$  transfer transfer transfer transfer transfer transfer transfer transfer transfer transfer transfer transfer transfer transfer transfer transfer transfer transfer transfer transfer transfer transfer transfer tra

Ces elements de structure du document html sont marques par les balises <HEAD> et </HEAD>, qui encadrent l'en-tête, et <BODY> et </br/>/BODY>, qui encadrent le corps. L'ensemble doit ^etre encadre par les balises <HTML> et </HTML>. L'en-tête doit contenir au moins un élément, TITLE, faisant onice de titre « externe  $\rightarrow$ pour le document de la comme de la comme de la comme de la comme de la comme de la comme de la comme de la com

```
<HTML>
\overline{1}HED\overline{2}Partie 1 : en-t\hat{e}te3
                                   <TITLE> Titre externe </TITLE>
\overline{4}\mathcal{A} = \mathcal{A} \cup \mathcal{A} . The externe state \mathcal{A} = \mathcal{A} \cup \mathcal{A} and \mathcal{A} = \mathcal{A} \cup \mathcal{A} . The externe state \mathcal{A} = \mathcal{A} \cup \mathcal{A}\overline{5}</HEAD>
 5 September 2005 - September 2005 - September 2005 - September 2005 - September 2005 - September 2005 - Septemb
                            <BODY>
\overline{7}Partie 2 : texte balisé
\epsilon</BODY>
 8 - Body Britain, amerikan katalung kalendari persebut di berasal persebut di berasal persebut di berasal per
ç
                    </HTML>
 \mathcal{P} and \mathcal{P} and \mathcal{P} and \mathcal{P} and \mathcal{P} and \mathcal{P} and \mathcal{P} and \mathcal{P} and \mathcal{P} and \mathcal{P} and \mathcal{P} and \mathcal{P} and \mathcal{P} and \mathcal{P} and \mathcal{P} and \mathcal{P} and \mathcal{P} and
```
#### $2<sup>1</sup>$ Structures usuelles

Les structures autorisées en HTML sont de plusieurs ordres. Certaines servent a diviser le texte en parties distinctes, d'autres servent a indiquer des préférences de mise en forme de texte et enfin d'autres permettent d'utiliser des fonctions speciales.

#### $2.1.$  Division structurelle du document ---

Dans html, le document n'est pas explicitement divise en parties, chapitres, sections, etc. comme c'est le cas dans d'autres langages. La division se fait par une hierarchie d'elements dont chacun est libre de donner la signication qu'il desire (titre de document, section, sous-section, titre de paragraphe, etc.). En effet, le titre de ces éléments de division est précisé selon son niveau dans une hierarchie : les balises sont nommées  $H n$  où  $n$ 

<sup>1</sup>: Le titre externe n'est pas le titre visible lorsque l'on consulte le document. Il s'agit d'une manière de faire référence à ce document, un peu comme le nom d'un fichier, même si ce titre externe peut être plus explicite. Un document peut donc posséder deux titres à la fois : un titre externe ne faisant pas partie du texte du document et un titre interne inclus dans le texte du document.

est le niveau dans la hiérarchie:  $H_1, H_2, \ldots, H_6$ . Les deux exemples suivants est le niveau dans la hierarchie : H1, H2,... ,H6. Les deux exemples suivants montrent chacun une utilisation possible de ces balises.

```
1 <H1> De l'art de cuisiner </H1>
       <H2> Les entrées </H2>
\overline{2}3
       3 <H2> Le plat principal </H2>
        <H2> Les desserts </H2>
\overline{4}
```
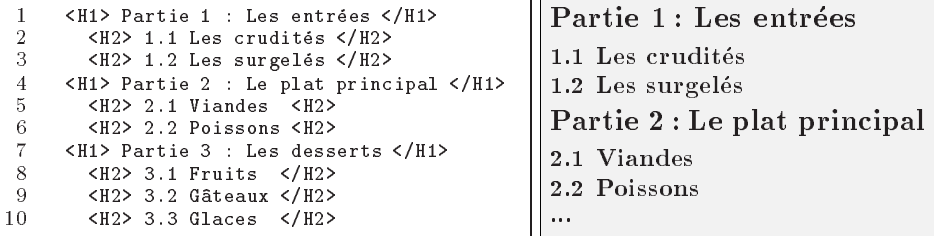

Le texte de la division<sup>2</sup> du document est habituellement une succession de paragraphes et de divisions du niveau inferieur. Les paragraphes sont représentés par l'élément P.

```
< P1
 2 Il fait beau. Mais qu'est-ce que<br>3 le beau temps s'il n'v a pas eu
           le beau temps s'il n'y a pas eu
 4 la pluie auparavant ?
 \overline{4}5 [...]<br>6 \langle/P>
        <P>
 8 Et comment ne le serait-ce
 9
\begin{array}{cc} 9 & \text{pas} \\ 10 & \text{S/P} \end{array} [...]
```
Il fait beau. Mais qu'est-ce que le beau temps s'il n'y a pas eu la pluie auparavant? [...]

Et comment ne le serait-ce pas? [...]

#### $2.2.$ **Listes**  $-1.2$ Listes

Cinq types de listes sont disponibles dans HTML. Ces listes sont délimitées par des balises qui indiquent le type de liste représentée. Chaque élément constituant la liste est balisé par les balises  $\langle L I \rangle$  et  $\langle$ /LI>.

#### 2.2.1.Liste de type répertoire

Une liste de type répertoire est représentée par l'élément *DIR*. Elle doit être composée d'éléments contenant chacun moins de 20 caractères. Selon

<sup>2:</sup> Partie, chapitre, section, etc. selon la signication qui lui est donnee.

les logiciels utilisés, les listes de ce type pourront être ou non disposées en les logiciels utilises, les listes de ce type pourront ^etre ou non disposees en colonnes.

 $<$ DIR>  $\overline{1}$  $\overline{2}$  $\langle LI \rangle$  html.aux  $\langle /LI \rangle$ 3 <LI> html.dvi </LI> 4 <LI> html.html </LI><br>5 <LI> html.log </LI> 5 <LI> html.log </LI> 6 <LI> html.ps </LI> 7 <LI> html.tex </LI> 8 <LI> image.eps </LI> 9  $<$ /DIR>

html.aux html.ps html.aux html.aux html.aux html.aux html.aux html.aux html.aux html.aux html.aux html.aux html.aux h html.dvi html.tex  $html.html$ image.eps html.log

#### $2.2.2.$ Liste de type menu

Une liste de type menu est représentée par l'élément MENU. Elle est composee d'elements dont la longueur ne depasse pas une ligne. Chaque objet de la liste est généralement placé au début d'une nouvelle ligne lors de la mise en forme du document pour la visualisation. de la mise en forme du document pour la mise en forme du document pour la visualisation. La visualisation de l

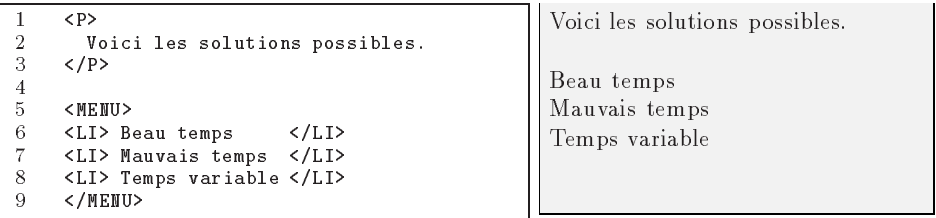

#### 2.2.3.Liste ordonnée

Une liste ordonnée est représentée par l'élément OL. Il s'agit d'une enumeration d'elements. Le compteur d'enumeration est affiche au debut d'une nouvelle ligne, suivi de l'ob jet de liste correspondant.

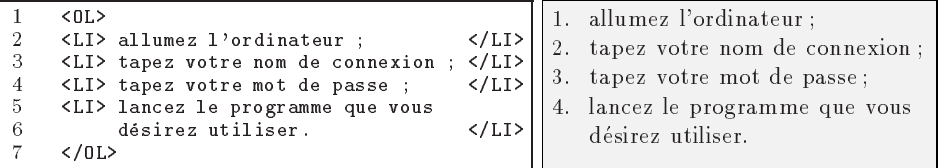

## $2.2.4.$  Liste non ordonnee

Une liste non ordonnée est représentée par l'élément UL. Elle est composee d'une serie d'elements non ordonnes (aucun numero d'ordre ne leur est associe).

| З<br>$<$ UL><br>Oranges<br><li> Oranges </li><br>4<br>· Pommes de terre<br><li> Pommes de terre </li><br>5<br>• Poireaux<br><li> Poireaux </li><br>6<br>Fromage<br><li> Fromage </li><br>$\bullet$<br><li> Jambon fumé </li><br>8<br>$\bullet$ Jambon fumé<br>$\langle$ /UL> | <h1> Contenu du panier </h1> | Contenu du panier |
|----------------------------------------------------------------------------------------------------|------------------------------|-------------------|
|                                                                                                    |                              |                   |

2.2.5.Liste descriptive

Une liste descriptive est représentée par l'élément DL. Contrairement aux listes précédentes, les objets d'une liste descriptive sont composés de deux parties : la partie entree et la partie description. L'entree est représentée par l'élément DT et la partie description par l'élément DD.

L'attribut *COMPACT* peut-être associé à l'élément glossaire en vue d'une disposition de la liste, si possible, plus « compacte » (par exemple, placement de l'entrée en face de la première ligne de la description au lieu de la placer sur une ligne seule).

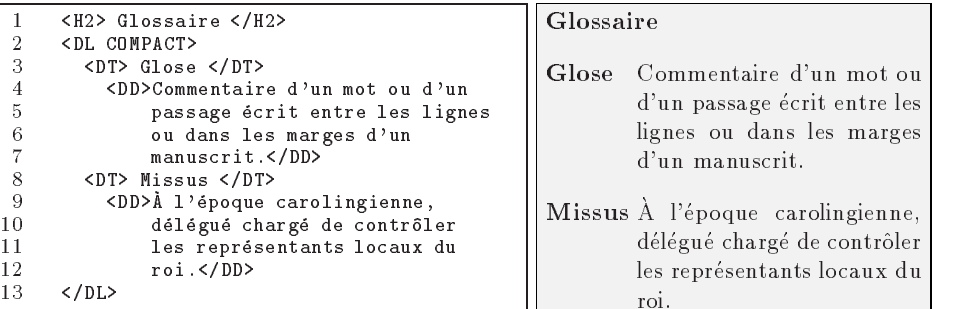

#### Élément d'information  $2.3.$  $-$  .

Dans les documents HTML, un élément de structure est prévu pour indiquer les coordonnees de l'auteur, le proprietaire du document ou tout autre information permettant l'obtention de complements sur le sujet traite. Les logiciels de visualisation de documents  $HTML$  traitent habituellement ces informations au fer à droite. L'élément *ADDRESS* est généralement utilisé en début ou fin de document.

```
\mathbf{1}< ADDRESS>
2 Christian Rolland <BR><br>3 Christian Rolland@univ-brest.fr <BR>
\overline{4}Association GUTenberg
4 Association GUTenberg
\overline{5}
```
Christian Rolland Christian Rol land  $Christian. Roll and @univ-brest.fr$ *Association GUTenberg* Association GUTenberg

Dans l'exemple précédent, la balise <BR> a été utilisée pour forcer le changement de ligne (voir en 4.3).

#### 3. 3. Images

Il est tout a fait possible d'inserer des images dans un document html. Ceci peut être fait de deux facons : soit à l'extrémité d'un lien hypertexte, soit directement dans le texte. Pour le premier cas, voir en 5. En ce qui concerne le second cas, c'est l'element IMG qui indique l'image a integrer dans le formatage final (visuel) du document. Le nom du fichier contenant l'image est precise par l'intermediaire de l'attribut SRC ; un autre attribut  $ALT$ , facultatif, permet d'indiquer un texte à afficher au cas où le programme de visualisation du document n'a pas la possibilite de traiter ce type d'image. Si le format de l'image est connu du formateur html, celle-ci sera traitée, sinon c'est le message textuel qui sera utilisé.

```
\mathbf{1}Un triangle T peut être contenu dans
2 un cercle C :<br>3 <IMG SRC="gec
      3 <IMG SRC="geometrie.gif"
\overline{4}4 ALT="Cercle, triangle dans cadre">
```
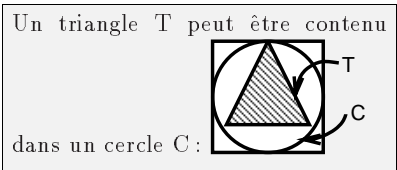

Un autre attribut, ALIGN, purement dédié à la présentation est utilisable. Il peut prendre les valeurs :

TOP pour aligner le haut de l'image sur la ligne courante ; BOTTOM pour aligner le bas de l'image sur la ligne courante ; MIDDLE pour aligner le milieu de l'image sur la ligne courante.

## Indications de présentation 4.

#### 4.1.Styles de présentation

html autorise l'auteur d'un document a a jouter dans le document des indications pour la presentation. Ceci peut se faire de deux manieres : soit en utilisant des styles logiques de presentation, soit en utilisant des styles physiques de présentation. À chacun de ces styles est associé un élément particulier.

#### 4.1.1.Styles logiques

Les styles logiques de présentation sont les plus généraux puisqu'ils n'imposent en aucun cas la taille des caracteres, la police, etc. Les styles prevus sont au nombre de huit et permettent de deux des caracteristiques de des caracteristiques de des caracteristiques de de generales (citation, emphase,...) ou informatiques (nom de variable, programme,...) concernant une partie d'un texte. Le logiciel de visualisation a carte blanche pour la mise en forme. Les éléments correspondants sont les suivants:

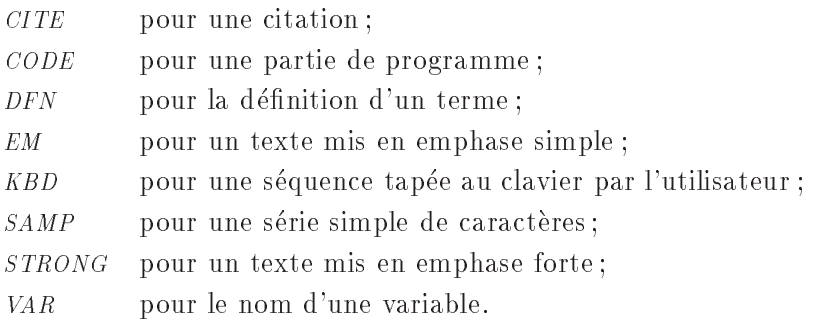

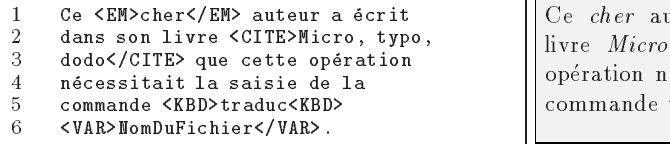

iteur a écrit dans son livre Micro, typo, dodo que cette écessitait la saisie de la commande traduc NomDuFichier.

L'emphase simple pourrait se traduire, lors du formatage, par l'utilisation de l'italique (dans un texte en romain). L'emphase dans l'emphase n'est pas explicitement prévue dans la spécification de  $HTML$ , pas plus que la combinaison des différents styles.

#### 4.1.2.Styles physiques

Les styles physiques prévus dans  $HTML$  imposent le chois de la police de caractères, ce qui rend le document dépendant des possibilités de l'application chargee de l'interpreter. Si celle-ci n'est pas capable d'utiliser du gras, alors la mise en forme particulière du texte qui demande du gras ne gras, alors la mise en forme particuliere du texte qui demande du gras ne sera pas restituée. Les éléments correspondant à ces préférences sont :

 $\overline{B}$ pour mettre le texte en caractères gras; Ι pour mettre le texte en italiques; pour mettre le texte en caractères de type machine à écrire ;  $TT$ pour mettre le texte en caractères soulignés.  $U$ 

```
\mathbf{1}1 Comme disait \mathcal{L}^{\text{max}} . The comment of the comment of the comment of the comment of the comment of the comment of the comment of the comment of the comment of the comment of the comment of the comment of the com
\overline{2}2 grand-mere, <I>la <B>culture</B>,
3 il n'y a que \frac{ca}{I}.
```
Comme disait ma grand-mère, la culture, il n'y a que ca.

## Styles de paragraphes

En plus du paragraphe simple délimité par les balises <P> et </P>, deux autres éléments assimilables aux paragraphes sont utilisables.

## $4.21.$  Channon de texte

Alors que l'élément *CITE* sert principalement à citer des noms d'ouvrages, l'élément BLOCKQUOTE est utilisé pour des citations de texte.

```
\mathbf{1}Comme le disait Harpagon dans
2 <CITE>L'Avare</CITE> de
3
         Molière :
\mathbf{A} and \mathbf{A} and \mathbf{A} and \mathbf{A} and \mathbf{A} and \mathbf{A} and \mathbf{A} and \mathbf{A} and \mathbf{A} and \mathbf{A} and \mathbf{A} and \mathbf{A} and \mathbf{A} and \mathbf{A} and \mathbf{A} and \mathbf{A} and \mathbf{A} and 
5 Il me semble que j'entends un
6 chien qui aboie. N'est-ce point
7 qu'on en voudrait à mon argent ?<br>8 </BLOCKQUOTE>
         8 </BLOCKQUOTE>
```
Comme le disait Harpagon dans L'Avare de Moliere :

> Il me semble que j'entends un chien qui aboie. N'est-ce point qu'on en voudrait a mon argent?

#### 4.2.2.Texte préformaté

Une disposition de texte prédéfinie peut être réalisée par l'intermédiaire de l'élément PRE, permettant ainsi la représentation de textes destinés à une mise en forme précise. Le texte que l'élément *PRE* contient est dit preformate car les passages a la ligne du texte source html sont conserves, ainsi que les espaces (si deux espaces se suivent, deux espaces seront imprimes et non un seul comme normalement). D'autre part, c'est une police de caractères non proportionnels qui est employée dans ce cas par l'interpreteur html. Il est possible de preciser un attribut de presentation qui indique le nombre de colonnes sur lesquelles les caractères du texte seront placés. Généralement, c'est le nombre 80 qui est pris par défaut.

```
<PRE WIDTH=40>
\mathbf{1}<KBD> 1s -1aF *.tex </KBD>
\begin{array}{ccc} 3 & \hat{\phantom{aa}} & \hat{\phantom{aa}} & \hat{\phantom{aa}} \\ 4 & | & | & \hat{\phantom{aa}} & \hat{\phantom{aa}} & \hat{\phantom{aa}} \end{array}4 | | +--- nom des<br>5 | +-------- options
                    \overline{\phantom{a}}5 - 4 - 4 = 5 , we have the set of \mathbf{A} = \mathbf{A}6
\overline{7}</PRE>
7.7 \pm 7.7 \pm 7.7 \pm 7.7 \pm 7.7 \pm 7.7 \pm 7.7 \pm 7.7 \pm 7.7 \pm 7.7 \pm 7.7 \pm 7.7 \pm 7.7 \pm 7.7 \pm 7.7 \pm 7.7 \pm 7.7 \pm 7.7 \pm 7.7 \pm 7.7 \pm
```

```
ls -laF *.tex
        +--- nom des fichiers
| | +--- nom des fichiers
   +-------- options
| +-------- options
    --------- commande
```
#### 4.3.Éléments de présentation

Il esiste, dans la liste des balises de html, deux balises qui n'ont pas de signication structurelle. Ces balises ne s'utilisent pas en couple, seule la balise de la forme « balise de début » a une signification.

<BR> indique un retour a la ligne force ;  $\langle$ HR> indique un filet horizontal de la largeur de la « page ».

#### $5.$ 5. Parlons hypertexte

Le propre de HTML est de permettre de réaliser des documents hypertextes. Un document hypertexte possede des zones actives pointant vers des parties de lui-m^eme ou bien vers des parties ou l'integralite d'autres documents. Dans le cas de www/html, ces documents sont bien souvent disséminés sur tout le globe et accessibles *via* Internet. Lorque ces zones speciales sont activees, un lien hypertexte est suivi et le document pointe est visualisé.

HTML possède la notion d'ancre. Elle correspond à une zone du document qui est soit un point d'arrivee soit un point de depart de lien hypertexte. L'ancre de depart est une zone active alors que l'ancre d'arrivee ne l'est pas.

Une ancre — active ou non — est représentée par l'élément  $\it A$  dont les proprietes sont precisees par des attributs. Dans le cas ou l'element indique une ancre de départ, c'est une adresse URL (voir l'article de L. OTTAVJ dans ce même numéro) qui est précisée en destination ou bien une étiquette si cette destination est dans le m^eme document (lien externe ou interne). Si c'est une arrivee explicite de lien, l'element est obligatoirement nomme par une etiquette. Seule l'une de ces deux indications est obligatoire pour qu'un lien soit utile. Les attributs autorisés pour indiquer les caractéristiques de lien soit utile. Les attributs autorises pour indiquer les caracteristiques de l'ancre sont les suivants.

HREF Cet attribut précise que l'ancre est active et donne l'URL de la destination du lien. En plus de la syntaxe de type URL, une forme du type  $\# \text{étiquette}$  est aussi autorisée pour compatibilité avec l'attribut NAME. Cette forme en  $\# \text{étiquette}$  peut être collée à la suite d'une adresse URL pour préciser un endroit precis d'un document.

```
<A HREF="http://www.demo.fr/html/intro.html">introduction</A>
```
- NAME Cet attribut précise que l'ancre peut être la destination d'un lien et donne un identificateur ( $\simeq$ étiquette) à celle-ci. <A NAME="conclusion">conclusion</A>  $\mathcal{L}^{\mathcal{L}}$  and  $\mathcal{L}^{\mathcal{L}}$  are conclusions of the conclusion of  $\mathcal{L}^{\mathcal{L}}$
- $REL$ REL Cet attribut precise une relation entre le document actif et un autre document. Il ne doit pas être employé séparément de l'attribut HREF dans un lien. Son utilisation correspond souvent à la spécification d'une relation de parenté, de succession, etc. permettant ainsi de diviser un gros document en plusieurs parties et de diriger la consultation. <LINK REL="Next" HREF="partie2.html">Suite</A>
- $REV$ Cet attribut précise une relation entre le document actif et un autre document et correspond à la relation inverse de REL. Son emploi correspond aux m^eme conditions que celui-ci. <LINK REV="Previous" HREF="partie1.html">Revenir</A>
- URN Cet attribut précise le numéro de ressource uniforme du document. Ce serait un moyen unique de référencer la plus proche copie d'un document par rapport à l'endroit (réseau) où la demande de consultation a été faite. Encore à l'étude par divers groupes de travail.
- TITLE Cet attribut precise le nom du document pointe par l'attribut HREF. Il est utilisable à titre d'information ou pour nommer des documents non-HTML. <A HREF="ccl.html" TITLE="Conclusion">conclusion</A>
- METHODS Cet attribut précise les méthodes HTTP acceptées par l'objet lors d'une utilisation publique. <A METHODS="GET,HEAD,DELETE" HREF="zx45.html">suite</A>

```
1 Pour la définition de<br>2 <A HREF="#glose">glose</A>, voir le
   2 <A HREF="#glose">glose</A>, voir le
   \overline{\mathbf{H}} . The following the following structure \overline{\mathbf{H}} and \overline{\mathbf{H}} are the following structure of \overline{\mathbf{H}} . The following structure of \overline{\mathbf{H}} and \overline{\mathbf{H}} are the following structure of \overline{\mathbf{H}}\overline{4}ou le
   \mathbf{f} = \mathbf{f} \mathbf{f} + \mathbf{f} \mathbf{f} , where \mathbf{f} = \mathbf{f} \mathbf{f} and \mathbf{f} = \mathbf{f} \mathbf{f} and \mathbf{f} = \mathbf{f} \mathbf{f} and \mathbf{f} = \mathbf{f} \mathbf{f} and \mathbf{f} = \mathbf{f} \mathbf{f} and \mathbf{f} = \mathbf{f} \mathbf{f} and \mathbf{f} = \mathbf{f} \mathbf{f} 
                                                                                                                                Glose
   7 Maximum \alpha and \alpha and \alpha are the set of \alpha and \alpha<DL>
 10 <DT><A NAME="glose">Glose</A></DT>
11 <DD>Commentaire d'un mot ou d'un
12
 13 dans les marges d'un manuscrit.</DD>
14
 14 </DL>
```
Pour la définition de glose, voir le glossaire ou le dictionnaire .

Commentaire d'un mot ou d'un passage écrit entre les lignes ou dans les marges lignes ou dans les marges d'un manuscrit.

Un lien, dans un document  $HTML$ , peut pointer sur n'importe quel type de document : autre document html, image graphique (Gif, Jpeg, etc.), chier PostScript accessible par le protocole ftp, repertoire d'une serveur ftp, etc. Chaque document est traite selon le protocole de transmission choisi et selon son type. Si le logiciel de visualisation n'est pas capable de traiter tel ou tel format de fichier, il fait généralement appel à un autre programme qui en est capable.

#### $6.$ En-tête

La partie en-tête d'un document HTML n'est pas visualisable car les renseignements qu'elle contient n'ont de signication que pour le logiciel de visualisation du document.

L'élément « titre externe » ( $TITLE$ ) est le seul des éléments inclus dans l'en-tête qui soit obligatoire. Il est aussi possible de préciser un identificateur unique pour le document qui pourra ainsi être référencé par lui (il est generalement xe arbitrairement par des editeurs hypertexte) par l'element  $NEXTID$  qui admet l'attribut N pour cela ; le nom du fichier contenant le document html actif sous la forme d'une adresse url par l'element BASE qui admet l'attribut HREF pour indiquer l'url ; si le document peut faire l'objet d'une recherche par mot clé par l'élément *ISINDEX* qui est normalement généré par le serveur de documents  $HTML$ ; ainsi qu'une série de relations entre le document et d'autres documents (precedent, suivants, etc.) par l'élément LINK qui admet les mêmes attributs qu'une ancre hypertexte A. Hormis dans le cas de l'élément TITLE, seule la balise de début d'élément est utilisée.

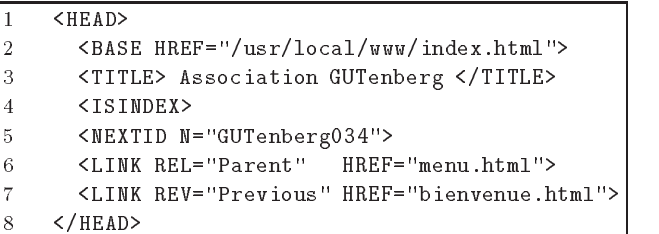

### Commentaires  $7^{\circ}$

L'utilisation de commentaires est possible dans <code>HTML</code> sous la forme de balises spéciales : <!-- pour le début et --> pour la fin du commentaire.

```
\mathbf{1}<H1> Partie 3 </H1>
                                                                                 Partie 32 \leq \leq \leftarrow Partie encore à écrire \rightarrow 3
\overline{2}4 \times !--<del>H1</del> > Partie 4 <del></del> <del>11</del>--
```
#### 8. Caractères accentués et symboles

Le texte courant d'un document html est ecrit en code Ascii (7 bits). Ceci est tout à fait adapté à la langue anglaise pour la saisie, mais pas aux langues latines par exemple. Pour remplacer les caractères accentués et d'autres caractères spéciaux, il faut faire appel à des entités SGML. Ces entités sont composées du symbole &, suivi d'un mot clé et d'un point-virgule (;). Une fois lues par le logiciel de visualisation, elles sont interprétées et affichées sous la forme du caractère correspondant dans le codage du système où l'affichage se fait. Dans ces entités, sont aussi définis des symboles comme  $\langle , \rangle$ , &, ", etc. qui permettent de représenter des balises et des entités SGML/HTML.

```
Si la balise < HEAD&gt; n'a pas
2 & eacute; t& eacute utilis & eacute; e,
3 il faut le signaler & agrave;
    4 l'auteur.
```
Si la balise  $\langle \text{HEAD} \rangle$  n'a pas été utilisee, il faut le signaler a l'auteur.

Certains auteurs de documents HTML saisissent leur texte en 8 bits, leurs documents ne sont dès lors plus portables car les caractères accentués ne sont pas codés de la même manière sur un ordinateur de type PC ou un Macintosh ou sur des stations de travail Unix. Une solution au probleme consiste à saisir les documents  $HTML$  avec les caractères accentués de la plateforme locale puis d'utiliser un programme dedie au transcodage comme recode<sup>3</sup> qui, dans sa version 3.5, propose une bonne traduction depuis et vers n'importe quel codage de caractères y compris le format des entités sgml et le format (LA)TEX (voir aussi l'article de M. Goossens sur la traduction des documents LAT<sub>EX</sub>, dans ce même numéro).

#### $9<sub>1</sub>$ Classement des éléments HTML

html est un langage qui evolue. Peu a peu, des elements y sont a joutes de manière à offrir plus de facilités et des fonctions nouvelles. Les différents éléments de HTML sont répartis sur plusieurs niveaux (actuellement de 0 à 3). Les éléments les plus courants sont au niveau 0 (listes, liens hypertextes, structures principales, entites, etc.) ; il s'agit du niveau de correspondance minimale avec les intentions de l'auteur. Au niveau 1 sont groupes les elements du niveau 0 plus les images et les styles de présentation ; là peuvent commencer à se manifester des différences par rapport aux intentions de l'auteur selon les logiciels de visualisation utilisés (images non affichées, polices non disponibles, etc). Ensuite, le niveau 2 contient le niveau 1 plus des possibilites introduites recemment ; dans l'etat d'avancement des travaux sur l'évolution de  $HTML$ , le niveau 2 ne contient actuellement que les formulaires. Enfin, des propositions concernant des nouveaux éléments (tableaux, mathematiques, etc.) sont contenues dans le niveau 3 qui correspond a ce que l'on appelle  $HTML +$ .

Dans cet article, nous nous sommes limités aux éléments des niveaux 0 Dans cet article, nous nous sommes limites aux elements des niveaux 0 et 1 de html 2.0. Voir l'article a suivre de F. Dagorn pour html niveau 2.

## Bibliographie

| [BERNERS-LEE <i>et al.</i> , 1994] | T. BERNERS-LEE, D. CONNOLLY et K. MULDROW. - Hy-<br>pertext Markup Language (HTML) version 2.0. - Request<br>for Comments Internet (ftp://www.ics.uci.edu/pub/<br>ietf/html/htmlspec2.ps.gz), octobre 1994. |
|------------------------------------|----------------------------------------------------------------------------------------------------|
| [RAGGETT, 1993]                    | D. RAGGETT. - HTML+ $(hypertext \ markup format).$<br>- Draft Internet (ftp://curia.ucc.ie/pub/sgml/<br>htmlplus.ps), octobre 1993. Document de discussion.                                                 |
| [RAGGETT, 1994]                    | D. RAGGETT. $=$ A review of the HTML $+$ document for-<br>mat. First International Word-Wide Web Conference. -<br>mai 1994.                                                                                 |

<sup>3:</sup> Logiciel realise par F. Pinard et distribue dans le domaine public parmi les logiciels gnu. Une version peut être transférée par ftp depuis l'adresse prep.ai.mit.edu, répertoire /pub/gnu.

```
Christian ROLLAND
```

```
HEAD>
association Guide and Guide Construction Guide and Guide Construction Guide Construction Guide Construction Gu
</HEAD>
the contract of the contract of the contract of the contract of the contract of the contract of the contract of the contract of the contract of the contract of the contract of the contract of the contract of the contract o
<RNDY>
<IMG SRC="logogut.gif" ALT="Association GUTenberg"><BR><HR>
\blacksquare . In the set of the set of the set of the set of the set of the set of the set of the set of the set of the set of the set of the set of the set of the set of the set of the set of the set of the set of the set of 
<H2> Des distributions de <IMG ALIGN=BOTTOM ALT="" SRC="tex.xbm"></H2>
<P>GUTenberg distribue des versions multilingues de
<IMG ALIGN=BOTTOM ALT="" SRC="tex.xbm"> pour les
IMG ALIGN=BOTTOM ALTERNATIVE ARTICLE AND DESCRIPTION ALTERNATIVE ARTICLE AND DESCRIPTION ALTERNATIVE ARTICLE A
environnements suivants :</P>
<III >
unix, version basée sur le proposition basée sur le proposition de la proposition de la proposition de la propos
       Ml<IMG ALIGN=BOTTOM ALT="" SRC="tex.xbm"> de M. FERGUSON ;
       exé cutables disponibles pour Sun, AIX, HP, SGI,
       DEC Alpha, etc. ;
<LI> PC : version bas&eacute;e sur le moteur
       Em<IMG ALIGN=BOTTOM ALT="" SRC="tex.xbm"> de E. MATTES,
       avec de nombreux outils graphiques et PostScript ;
<LI> Macintosh : Euro-Oz<IMG ALIGN=BOTTOM ALT="" SRC="tex.xbm">,
       version multilingue du logiciel
       version multilingue du logiciel
       Oz<IMG ALIGN=BOTTOM ALT="" SRC="tex.xbm"> de A. TREVORROW.
\langle/UL>
<P>Ces distributions sont disponibles soit sur support physique
(cartouche ou disquettes), soit & agrave; travers le ré seau
sur le serveur de Rennes (voir plus loin).</P>
<!-- Texte coupe -->
<H2> Un serveur de fichiers</H2>
<P>Physiquement install&eacute; sur une machine du CRI-CICB de Rennes,
le serveur de fichiers de GUTenberg est accessible par la commande
FTP, & agrave; l'adresse :
<A HREF="ftp://ftp.univ-rennes1.fr/pub/GUTenberg/">
ftp.univ-rennes1.fr</A>,
login <KBD>anonymous</KBD>
sous le ré pertoire : <KBD>/pub/GUTenberg</KBD>.</P>
<P>Les distributions GUTenberg sont disponibles sur ce serveur,
ainsi que les fichiers d'archive de la messagerie GUT, le style
<KBD>french.sty</KBD>, etc.</P>
<P>Une version source de la famille des produits
<IMG ALIGN=BOTTOM ALT="" SRC="tex.xbm"> est en cours
d'é laboration, pour une installation simplifié e
par les outils du type <KBD>configure</KBD>.</P>
<!-- Texte coupe -->
<ADDRESS>
Pour GUTenberg : <BR>
<EM>Christian.Rolland@irisa.fr <BR>
Derniè re mise & agrave; jour : vendredi 18 mars 1994</EM>
\langle ADDRESS>
ADDRESS AND THE RESIDENCE OF THE RESIDENCE OF THE RESIDENCE OF THE RESIDENCE OF THE RESIDENCE OF THE RESIDENCE OF THE RESIDENCE OF THE RESIDENCE OF THE RESIDENCE OF THE RESIDENCE OF THE RESIDENCE OF THE RESIDENCE OF THE RE
and the contract of the contract of the contract of the contract of the contract of the contract of the contract of the contract of the contract of the contract of the contract of the contract of the contract of the contra
```
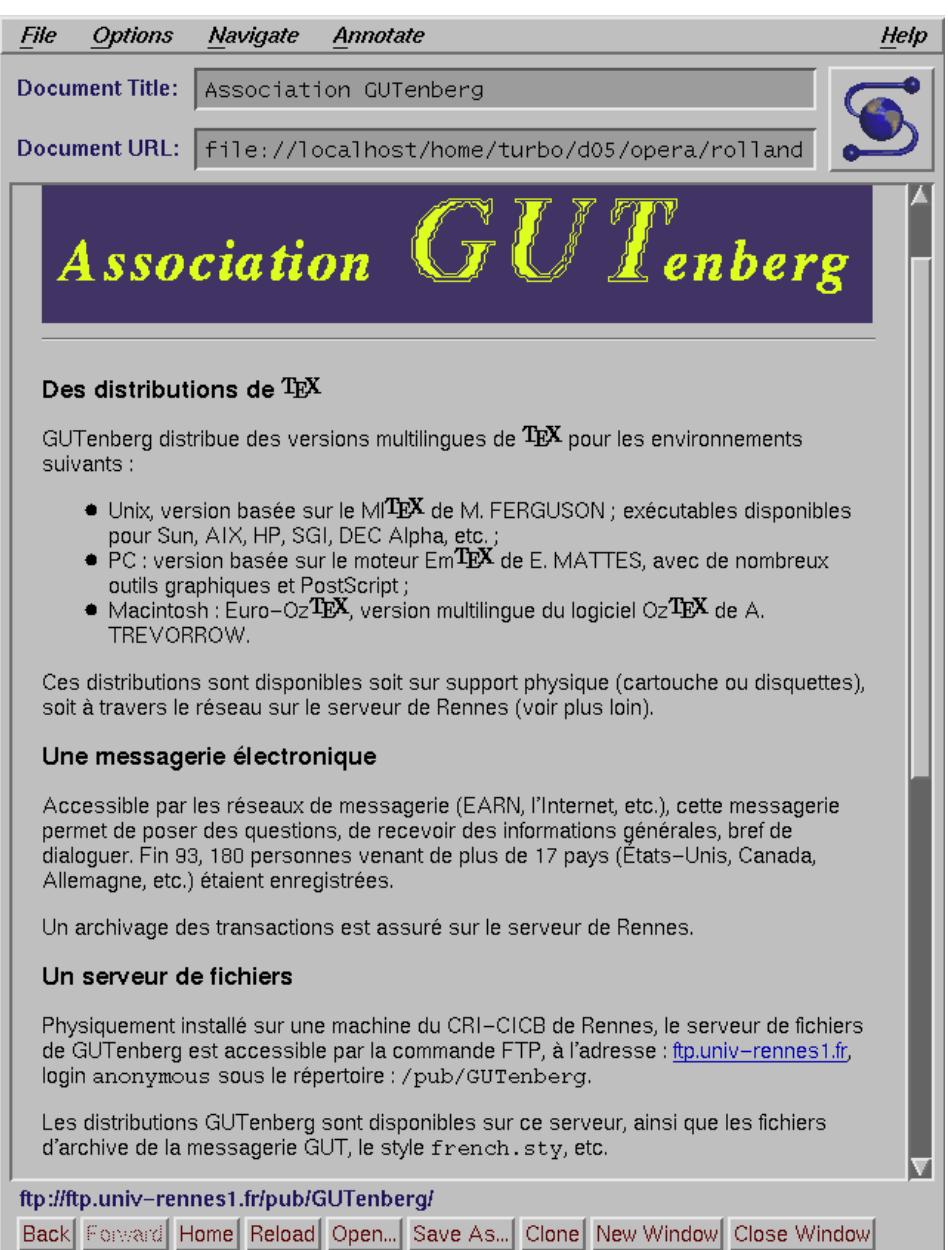

 $FIGURE\ 2-Visualisation\ par\ Mosaic\ du\ document\ de\ la\ figure\ 1$ 

## Quelques pointeurs supplémentaires

- http://web.urec.fr/docs/WWW/WWW.html World-Wide Web, par F. Dagorn et C. Gross
- http://www.hal.com/%7Econnolly/html-spec/ Informations sur la specication de html par D. Conolly.
- http://info.cern.ch/hypertext/WWW/MarkUp/MarkUp.html Informations diverses sur HTML, collectées par T. BERNERS-LEE.
- http://www.ics.uci.edu/pub/ietf/html/index.html Groupe de travail IETF HyperText Markup Language (HTML), par R. FIELDING.
- http://www.willamette.edu/html-composition/strict-html.html Comment bien écrire des documents HTML, par J. E. TILTON.
- http://www.ncsa.uiuc.edu/demoweb/html-primer.html Guide du debutant en html, par M. Andreessen.
- http://kcgl1.eng.ohio-state.edu/www/doc/htmldoc.html Comment écrire des fichier HTML, par P. FLYNN.
- http://www.utirc.utoronto.ca/HTMLdocs/NewHTML/htmlindex.html Documentation html, par I. Graham.

## Annexe: Table des entités HTML

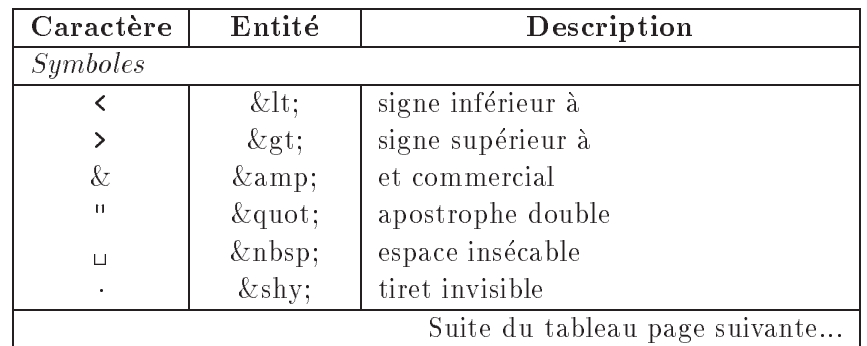

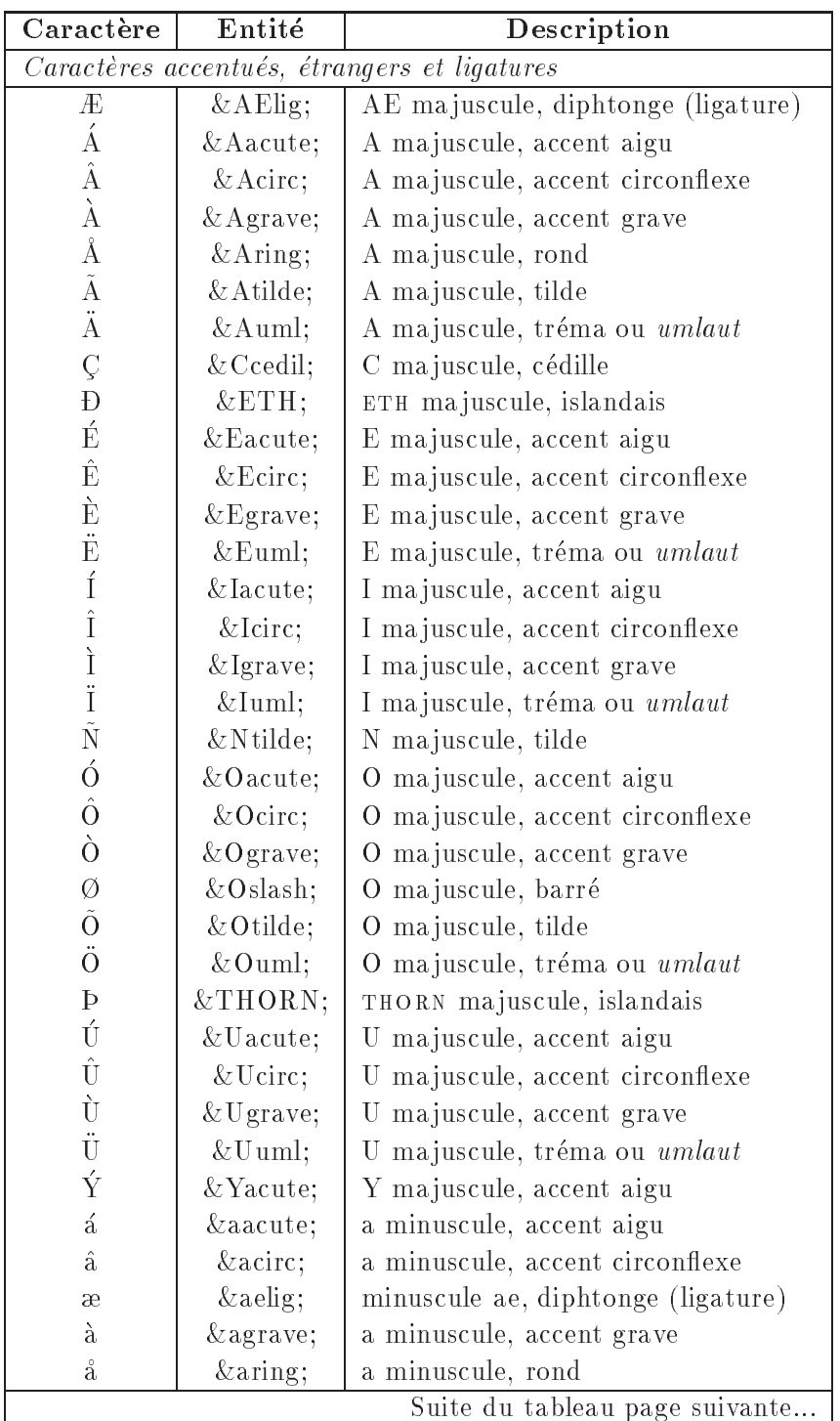

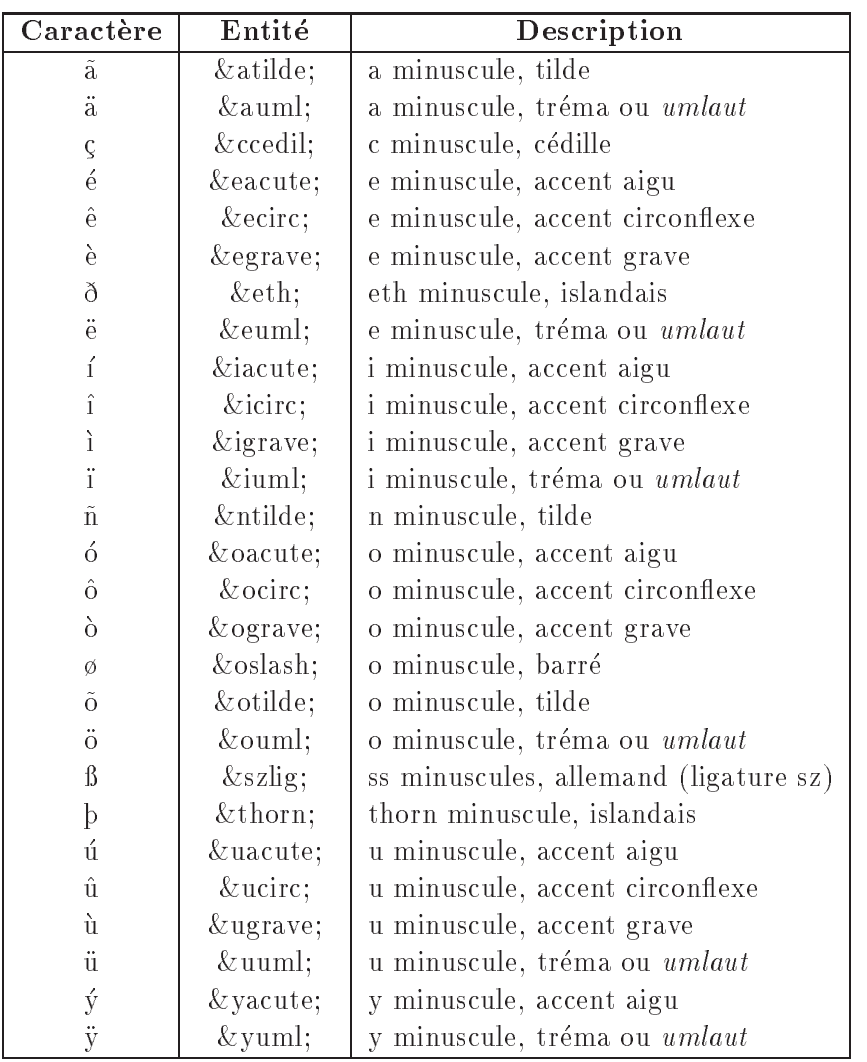